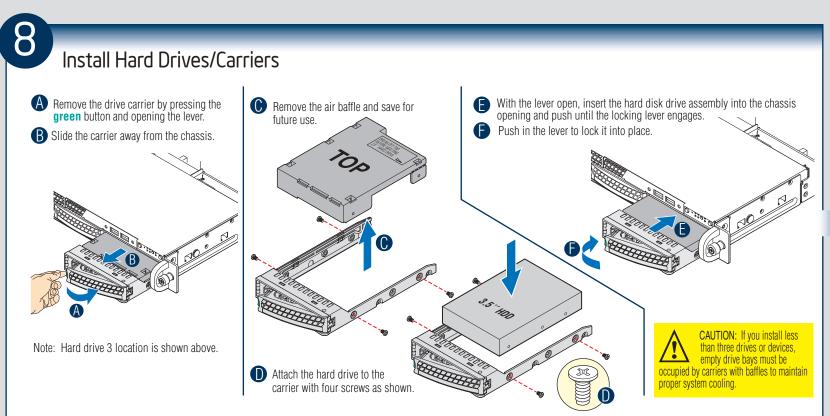

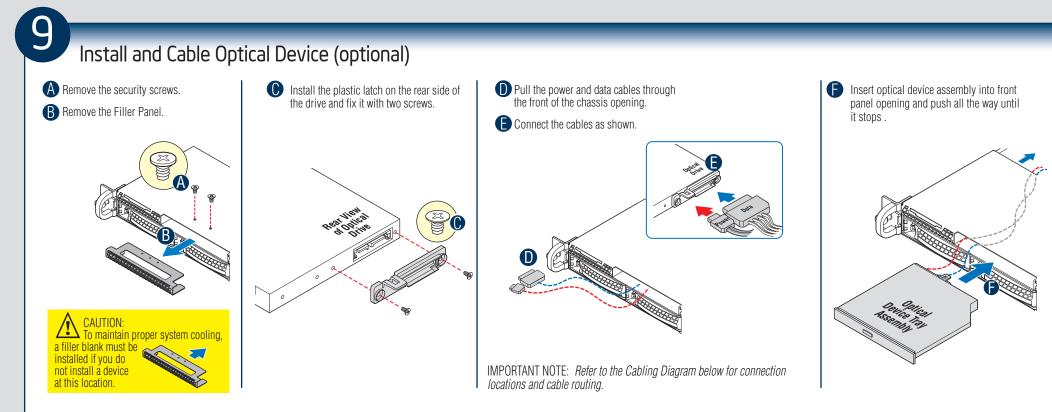

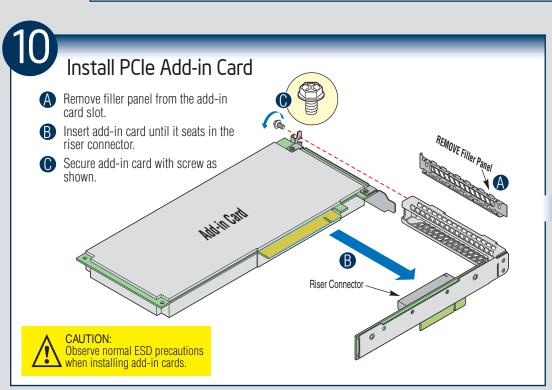

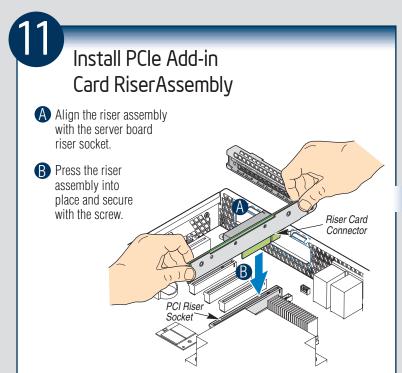

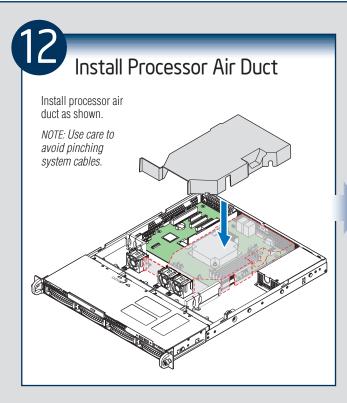

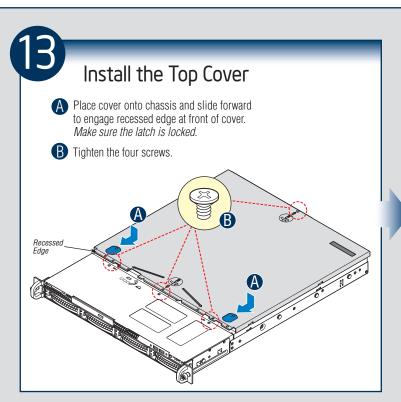

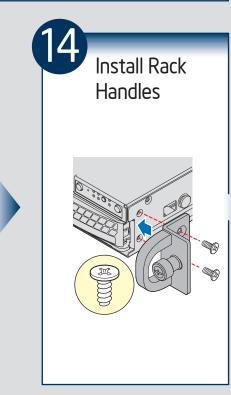

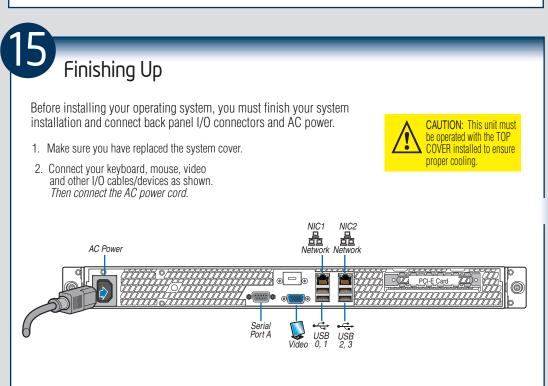

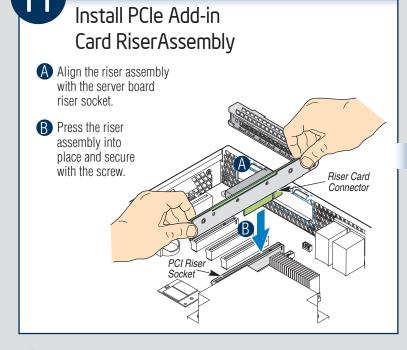

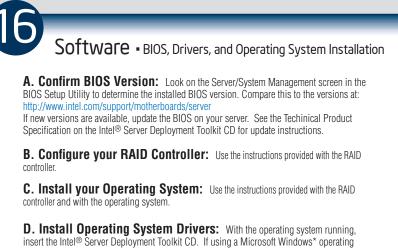

system, the Intel® Deployment Assistant will autorun and allow you to select the appropriate drivers to install. On other operating systems, browse the CD folders to locate

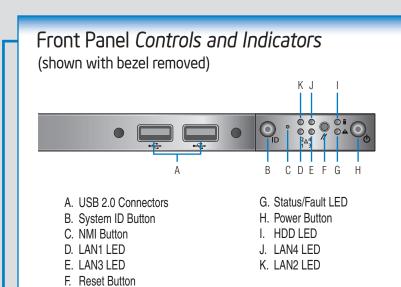

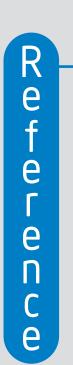

and install the driver files.

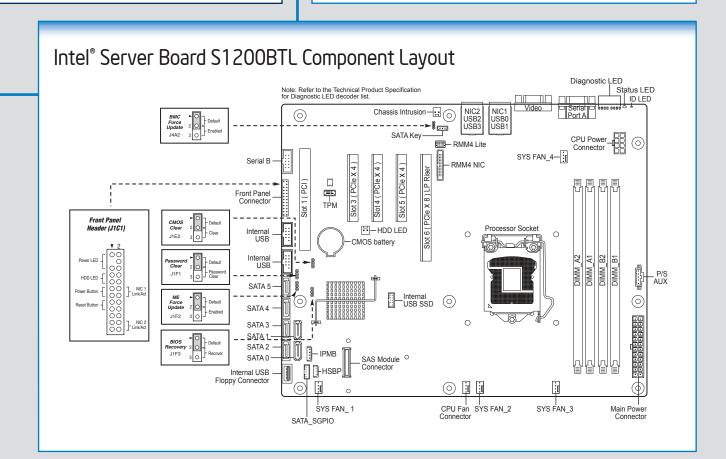

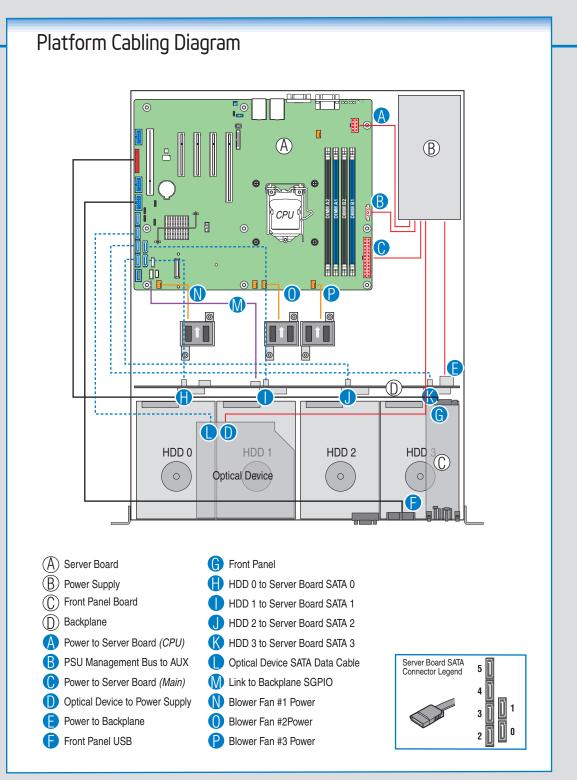

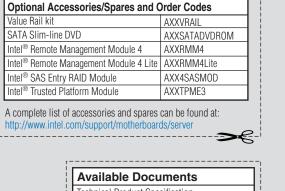

Technical Product Specification Quick Reference Label Quick Start User Guide/System Configuration Additional Reference documents available at: http://www.intel.com/suppo

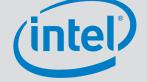